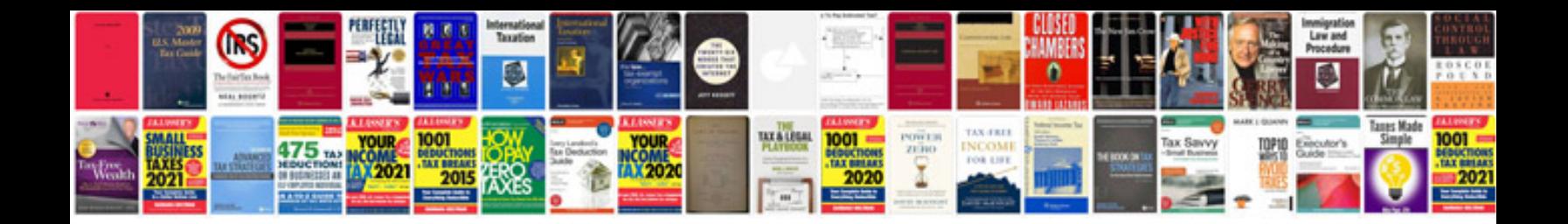

**Af 1288 form** 

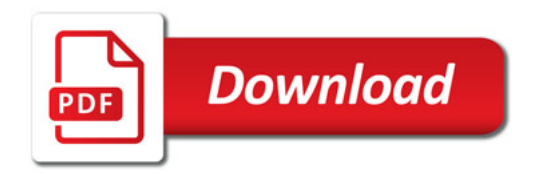

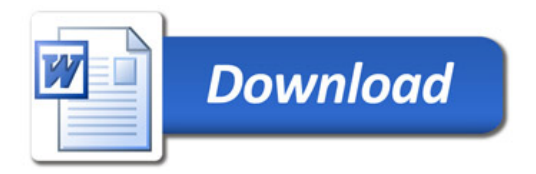